## **Thread-Level Parallelism**

15-213/15-513: Introduction to Computer Systems 26<sup>th</sup> Lecture, July 28, 2023

Instructors:

**Brian Railing** 

## Logistics

#### Proxy final due Friday August 11 at 11:59pm

- NO late submissions
- No extensions except for exceptional circumstances

### Final Exam

- Final will be on Thursday, August 10 at 1-4pm
  - Unless 8/26 at 1-4pm
  - Unless 12/? at ?
- Exam is on Gradescope. Bring a laptop to do the exam.
- You can bring two 8.5"x11" / A4 cheat sheets, written or printed

### Disclaimer

We do not have time to fully cover the following content

- Take -346, -410, -418 ...
- Valuable to know as you start writing parallel programs
- More practice through SFSLab (see appendix)

# Today

#### Parallel Computing Hardware

- Multicore
  - Multiple separate processors on single chip
- Hyperthreading
  - Efficient execution of multiple threads on single core

#### Consistency Models

• What happens when multiple threads are reading & writing shared state

### Thread-Level Parallelism

- Splitting program into independent tasks
  - Example: Parallel summation
  - Examine some performance artifacts
- Divide-and conquer parallelism
  - Example: Parallel quicksort

## **Typical Multicore Processor**

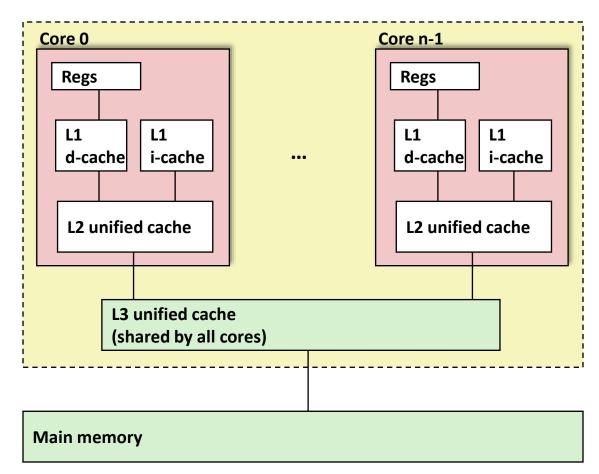

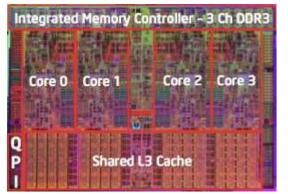

Multiple processors operating with coherent view of memory

### **Out-of-Order Processor Structure**

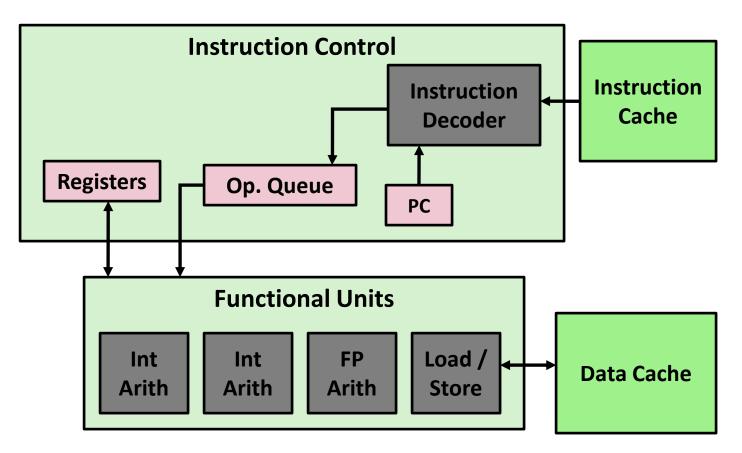

- Instruction control dynamically converts program into stream of operations
- Operations mapped onto functional units to execute in parallel

## **Hyperthreading Implementation**

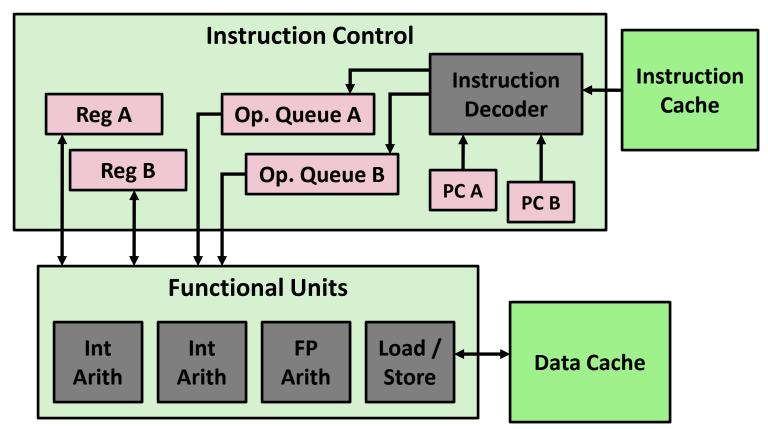

- Replicate instruction control to process K instruction streams
- K copies of all registers
- Share functional units

### **Benchmark Machine**

### Get data about machine from /proc/cpuinfo

### Shark Machines

- Intel Xeon E5520 @ 2.27 GHz
- Nehalem, ca. 2010
- 8 Cores
- Each can do 2x hyperthreading

# **Exploiting parallel execution**

### So far, we've used threads to deal with I/O delays

- e.g., one thread per client to prevent one from delaying another
- Multi-core CPUs offer another opportunity
  - Spread work over threads executing in parallel on N cores
  - Happens automatically, if many independent tasks
    - e.g., running many applications or serving many clients
  - Can also write code to make one big task go faster
    - by organizing it as multiple parallel sub-tasks

### Shark machines can execute 16 threads at once

- 8 cores, each with 2-way hyperthreading
- Theoretical speedup of 16X
  - never achieved in our benchmarks

## **Powerful, Parallel Computing Is**

Two threads, X and Y initialized to 0

 X = 1
 Y = 1

 if (Y == 0) print Hello
 if (X == 0) print World

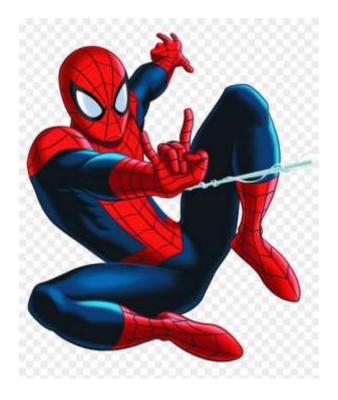

## **Memory Coherence / Consistency**

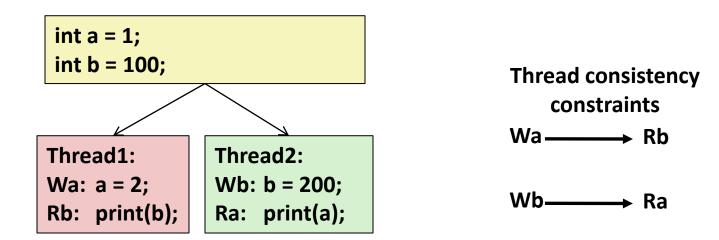

What are the possible values printed?

- Depends on memory consistency model
- Abstract model of how hardware handles concurrent accesses
- How do the two threads really see the writes?

### **Non-Coherent Cache Scenario**

Write-back caches, without coordination between them

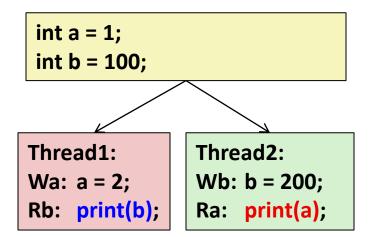

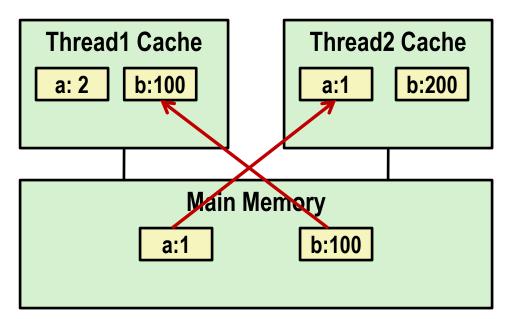

print 1

print 100

At later points, a:2 and b:200 are written back to main memory

### **Snoopy Caches**

#### Tag each cache block with state

- InvalidCannot use valueSharedReadable copy
- Modified Writeable copy

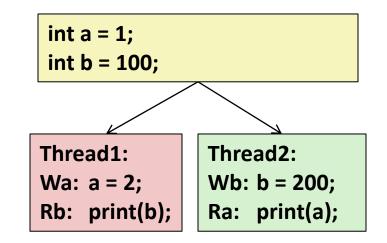

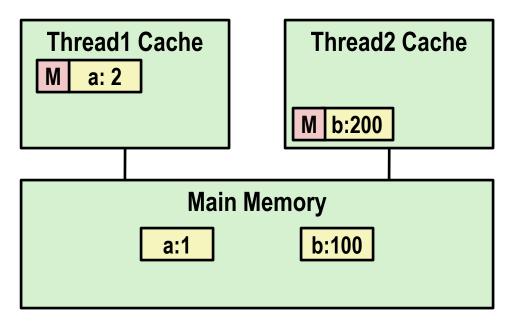

### **Snoopy Caches**

#### Tag each cache block with state

InvalidCannot use valueSharedReadable copyModifiedWriteable copy

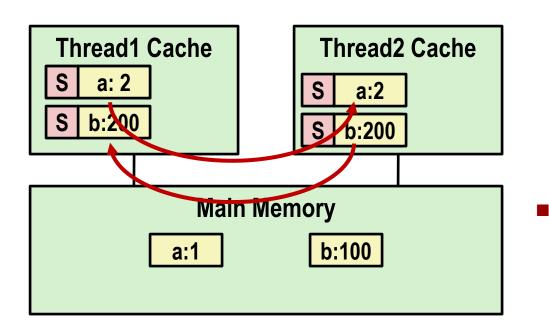

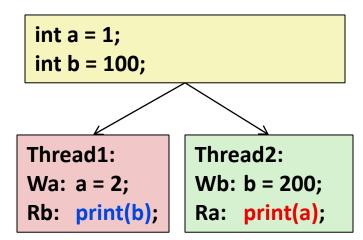

| print 2                                                   |
|-----------------------------------------------------------|
| print 200                                                 |
| When cache sees request for<br>one of its M-tagged blocks |

- Supply value from cache (Note: value in memory may be stale)
- Set tag to S

### **Memory Consistency**

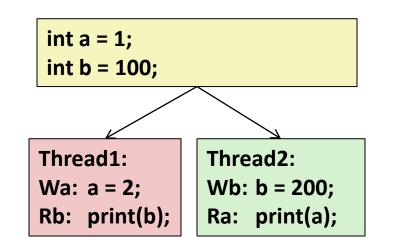

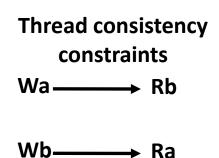

#### What are the possible values printed?

- Depends on memory consistency model
- Abstract model of how hardware handles concurrent accesses

### **Memory Consistency**

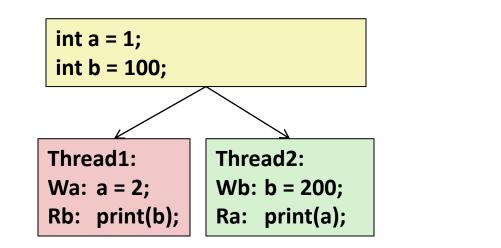

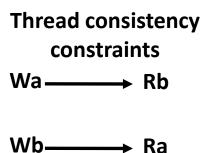

#### What are the possible values printed?

- Depends on memory consistency model
- Abstract model of how hardware handles concurrent accesses

#### Sequential consistency

- As if only one operation at a time, in an order consistent with the order of operations within each thread
- Thus, overall effect consistent with each individual thread but otherwise allows an arbitrary interleaving

### **Sequential Consistency Example**

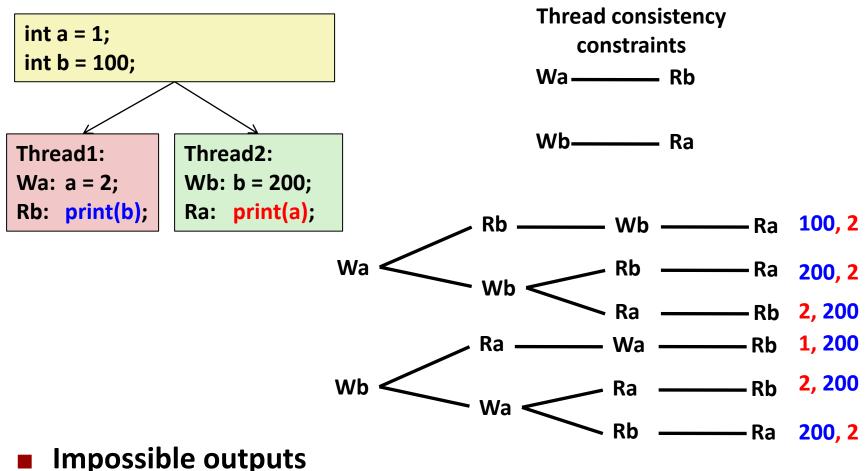

- 100, 1 and 1, 100
- Would require reaching *both* Ra and Rb before *either* Wa or Wb

### **Non-Coherent Cache Scenario**

Write-back caches, without coordination between them

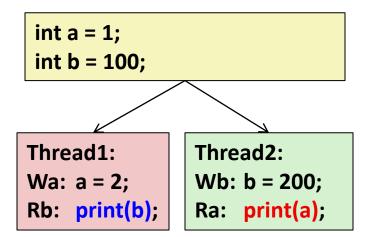

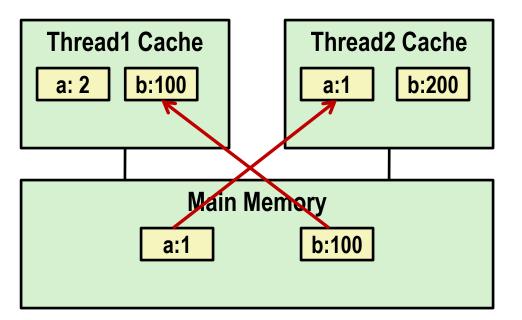

print 1

print 100

#### Sequentially consistent? No!

### **Non-Sequentially Consistent Scenario**

 Coherent caches, but thread consistency constraints violated due to operation reordering

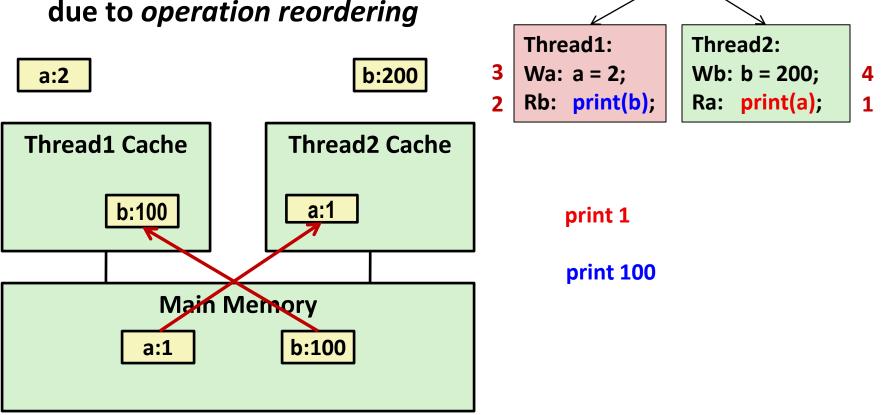

int a = 1;

int b = 100;

Architecture lets reads finish before writes because single thread accesses different memory locations

### **Non-Sequentially Consistent Scenario**

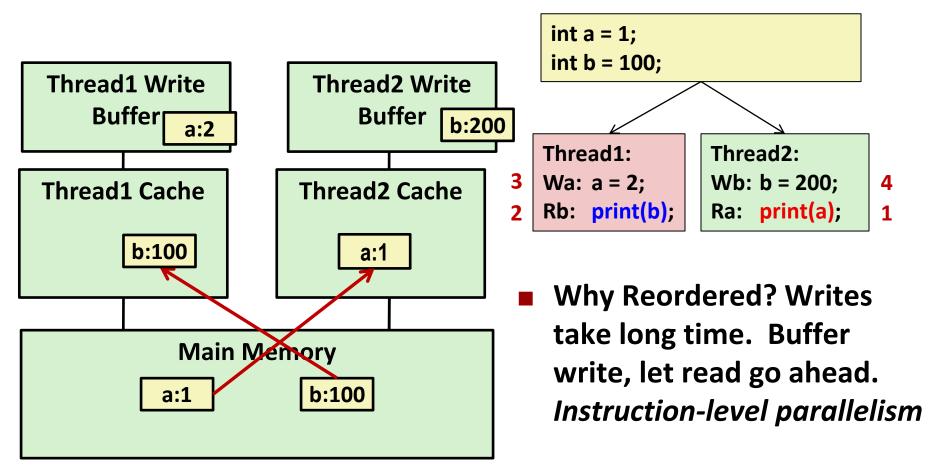

- Fix: Add SFENCE instructions between Wa & Rb and Wb & Ra
- Fix: Use synchronization (properly written, it fences)

### **Memory Models**

#### Sequentially Consistent:

Each thread executes in proper order, any interleaving

#### **To ensure, requires**

- Proper cache/memory behavior
- Proper intra-thread ordering constraints

#### Thread ordering constraints

Use synchronization to ensure the program is free of data races

# Today

### Parallel Computing Hardware

- Multicore
  - Multiple separate processors on single chip
- Hyperthreading
  - Efficient execution of multiple threads on single core

#### Consistency Models

What happens when multiple threads are reading & writing shared state

#### Thread-Level Parallelism

- Splitting program into independent tasks
  - Example: Parallel summation
  - Examine some performance artifacts
- Divide-and conquer parallelism
  - Example: Parallel quicksort

## **Summation Example**

#### Sum numbers 0, ..., N-1

Should add up to (N-1)\*N/2

### Partition into K ranges

- N/K values each
- Each of the t threads processes 1 range
- Accumulate leftover values serially

#### Method #1: All threads update single global variable

- 1A: No synchronization
- 1B: Synchronize with pthread semaphore
- IC: Synchronize with pthread mutex
  - "Binary" semaphore. Only values 0 & 1

# Accumulating in Single Global Variable: Declarations

typedef unsigned long data\_t;
/\* Single accumulator \*/
volatile data\_t global\_sum;

# Accumulating in Single Global Variable: Declarations

```
typedef unsigned long data t;
/* Single accumulator */
volatile data t global sum;
/* Mutex & semaphore for global sum */
sem t semaphore;
pthread mutex t mutex;
```

# Accumulating in Single Global Variable: Declarations

```
typedef unsigned long data t;
/* Single accumulator */
volatile data t global sum;
/* Mutex & semaphore for global sum */
sem t semaphore;
pthread mutex t mutex;
/* Number of elements summed by each thread */
size t nelems per thread;
/* Keep track of thread IDs */
pthread t tid[MAXTHREADS];
/* Identify each thread */
int myid[MAXTHREADS];
```

# Accumulating in Single Global Variable: Operation

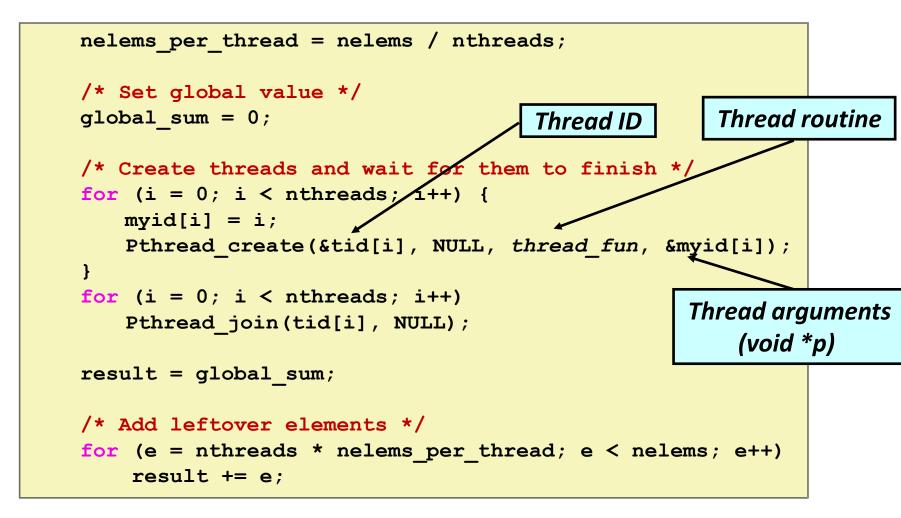

### **Thread Function: No Synchronization**

```
void *sum_race(void *vargp)
{
    int myid = *((int *)vargp);
    size_t start = myid * nelems_per_thread;
    size_t end = start + nelems_per_thread;
    size_t i;
    for (i = start; i < end; i++) {
        global_sum += i;
    }
    return NULL;
}</pre>
```

## **Unsynchronized Performance**

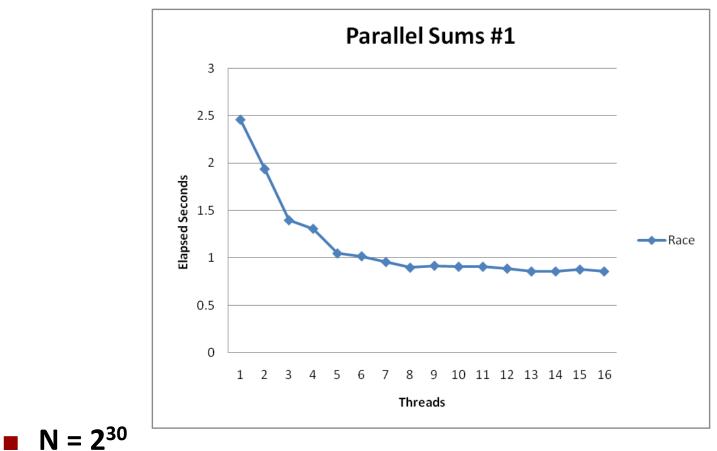

Best speedup = 2.86X

Gets wrong answer when > 1 thread! Why?

## **Thread Function: Semaphore / Mutex**

Semaphore

```
void *sum sem(void *varqp)
{
    int myid = *((int *)vargp);
    size t start = myid * nelems per thread;
    size t end = start + nelems per thread;
    size t i;
    for (i = start; i < end; i++) {
       sem wait(&semaphore);
       global sum += i;
       sem post(&semaphore);
    }
    return NULL;
```

Mutex

```
pthread_mutex_lock(&mutex);
global_sum += i;
pthread_mutex_unlock(&mutex);
```

## **Semaphore / Mutex Performance**

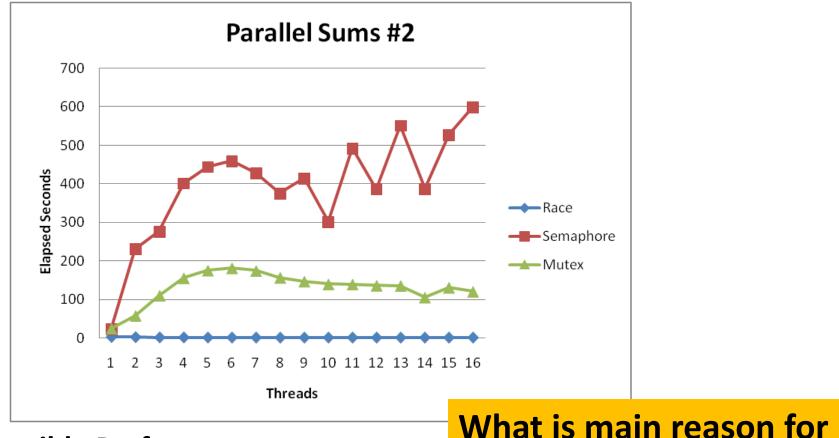

poor performance?

#### Terrible Performance

- Mutex 3X faster than semaphore
- Clearly, neither is successful

### **Separate Accumulation**

Method #2: Each thread accumulates into separate variable

- 2A: Accumulate in contiguous array elements
- 2B: Accumulate in spaced-apart array elements
- 2C: Accumulate in registers

```
/* Partial sum computed by each thread */
data_t psum[MAXTHREADS*MAXSPACING];
/* Spacing between accumulators */
size t spacing = 1;
```

### **Separate Accumulation: Operation**

```
nelems per thread = nelems / nthreads;
/* Create threads and wait for them to finish */
for (i = 0; i < nthreads; i++) {</pre>
   myid[i] = i;
   psum[i*spacing] = 0;
   Pthread create(&tid[i], NULL, thread fun, &myid[i]);
for (i = 0; i < nthreads; i++)
   Pthread join(tid[i], NULL);
result = 0;
/* Add up the partial sums computed by each thread */
for (i = 0; i < nthreads; i++)
   result += psum[i*spacing];
/* Add leftover elements */
for (e = nthreads * nelems per thread; e < nelems; e++)</pre>
    result += e;
```

### **Thread Function: Memory Accumulation**

### Where is the mutex?

```
void *sum_global(void *vargp)
{
    int myid = *((int *)vargp);
    size_t start = myid * nelems_per_thread;
    size_t end = start + nelems_per_thread;
    size_t i;
    size_t i;
    size_t index = myid*spacing;
    psum[index] = 0;
    for (i = start; i < end; i++) {
        psum[index] += i;
    }
    return NULL;
</pre>
```

## **Memory Accumulation Performance**

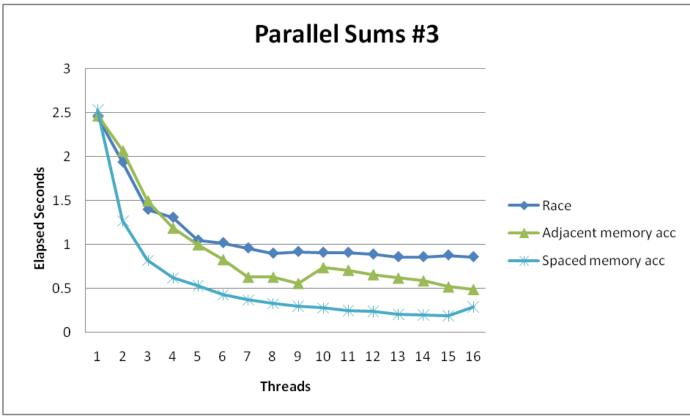

#### Clear threading advantage

- Adjacent speedup: 5 X
- Spaced-apart speedup: 13.3 X (Only observed speedup > 8)
- Why does spacing the accumulators apart matter?

### **False Sharing**

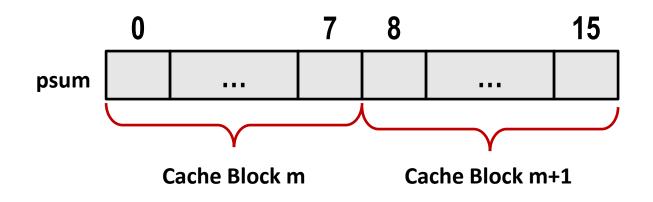

- Coherence maintained on cache blocks
- To update psum[i], thread i must have exclusive access
  - Threads sharing common cache block will keep fighting each other for access to block

## **False Sharing Performance**

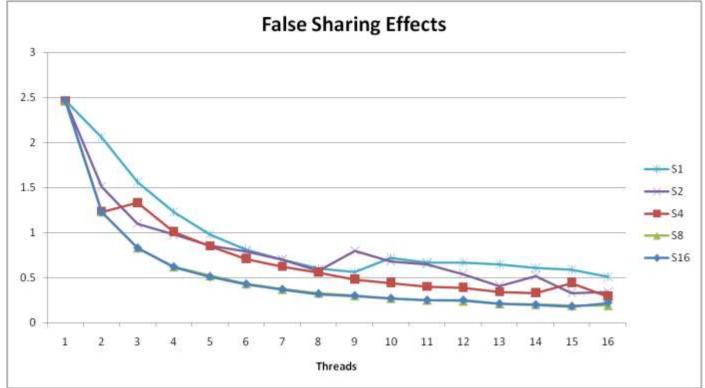

Best spaced-apart performance 2.8 X better than best adjacent

#### Demonstrates cache block size = 64

- 8-byte values
- No benefit increasing spacing beyond 8

### **Thread Function: Register Accumulation**

```
void *sum_local(void *vargp)
{
    int myid = *((int *)vargp);
    size_t start = myid * nelems_per_thread;
    size_t end = start + nelems_per_thread;
    size_t i;
    size_t index = myid*spacing;
    data_t sum = 0;
    for (i = start; i < end; i++) {
        sum += i;
    }
    psum[index] = sum;
    return NULL;
}</pre>
```

## **Register Accumulation Performance**

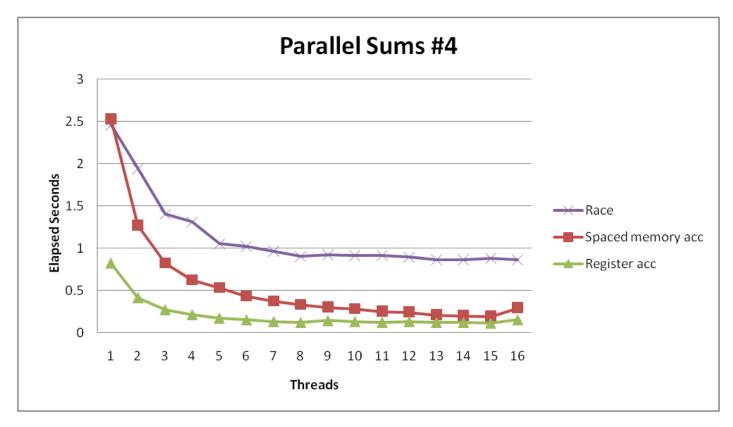

Clear threading advantage

Speedup = 7.5 X

**Beware the speedup metric!** 

2X better than fastest memory accumulation

### **Lessons learned**

#### Sharing memory can be expensive

- Pay attention to true sharing
- Pay attention to false sharing

#### Use registers whenever possible

- (Remember cachelab)
- Use local cache whenever possible
- Deal with leftovers
- When examining performance, compare to best possible sequential implementation

# A More Substantial Example: Sort

- Sort set of N random numbers
- Multiple possible algorithms
  - Use parallel version of quicksort

#### Sequential quicksort of set of values X

- Choose "pivot" p from X
- Rearrange X into
  - L: Values  $\leq p$
  - R: Values  $\geq p$
- Recursively sort L to get L'
- Recursively sort R to get R'
- Return L' : p : R'

## **Sequential Quicksort Visualized**

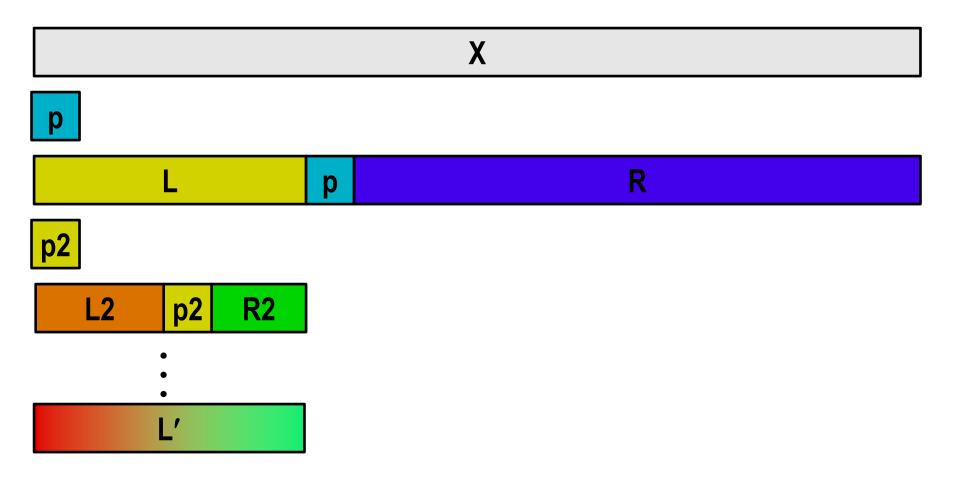

### **Sequential Quicksort Visualized**

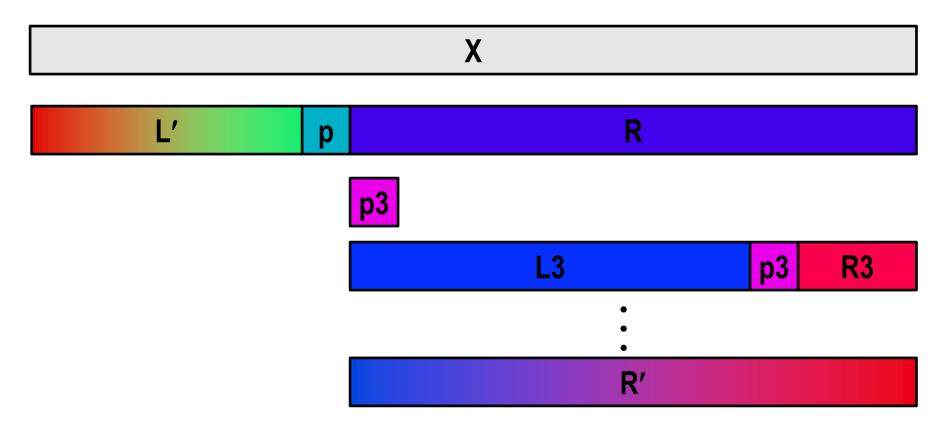

| L' | р | R' |
|----|---|----|
|----|---|----|

## **Sequential Quicksort Code**

```
void qsort serial(data t *base, size t nele) {
  if (nele \leq 1)
    return;
  if (nele == 2) {
    if (base[0] > base[1])
      swap(base, base+1);
    return;
  }
  /* Partition returns index of pivot */
  size t m = partition(base, nele);
  if (m > 1)
   qsort serial(base, m);
  if (nele-1 > m+1)
    qsort serial(base+m+1, nele-m-1);
```

#### Sort nele elements starting at base

Recursively sort L or R if has more than one element

# **Parallel Quicksort**

#### Parallel quicksort of set of values X

- If N ≤ Nthresh, do sequential quicksort
- Else
  - Choose "pivot" p from X
  - Rearrange X into
    - L: Values  $\leq p$
    - R: Values  $\geq p$
  - Recursively spawn separate threads
    - Sort L to get L'
    - Sort R to get R'
  - Return L' : p : R'

### **Parallel Quicksort Visualized**

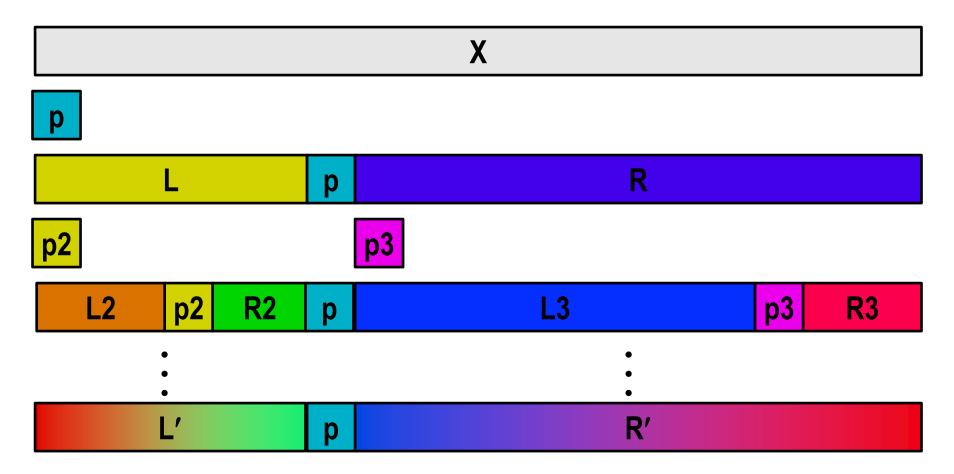

## **Thread Structure: Sorting Tasks**

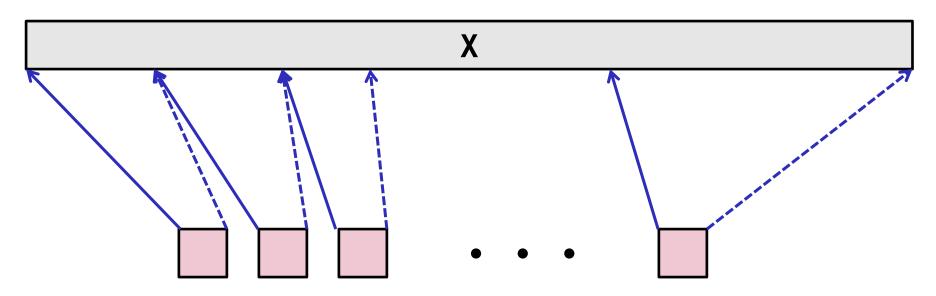

Task Threads

- Task: Sort subrange of data
  - Specify as:
    - **base**: Starting address
    - nele: Number of elements in subrange
- Run as separate thread

## **Small Sort Task Operation**

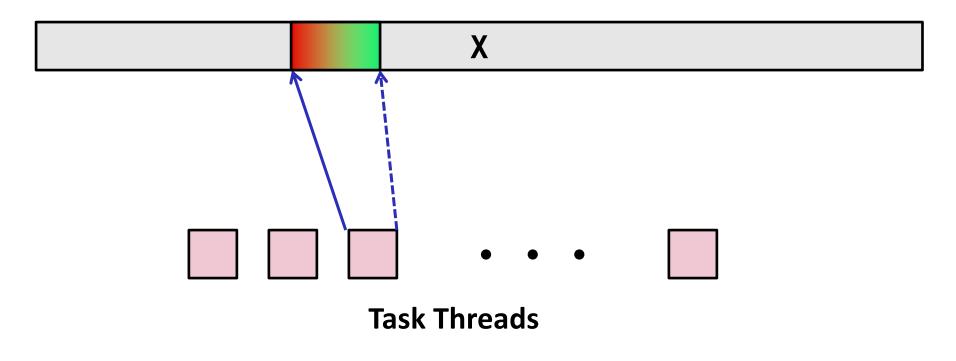

#### Sort subrange using serial quicksort

### **Large Sort Task Operation**

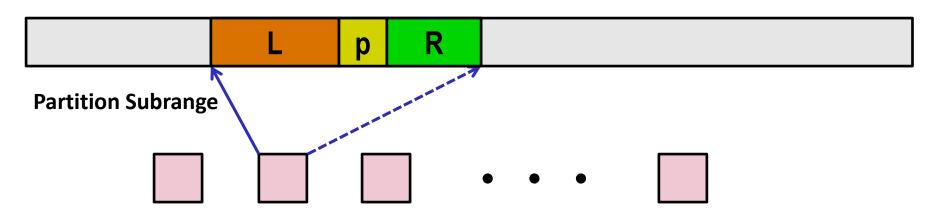

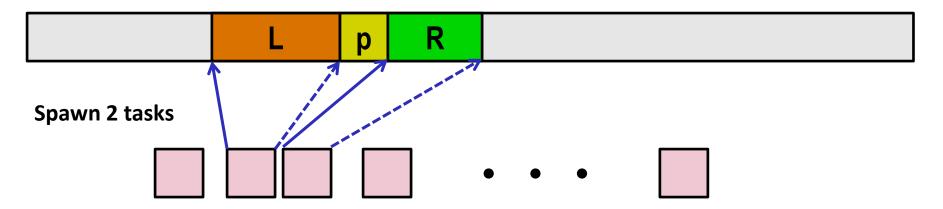

# **Top-Level Function (Simplified)**

```
void tqsort(data_t *base, size_t nele) {
    init_task(nele);
    global_base = base;
    global_end = global_base + nele - 1;
    task_queue_ptr tq = new_task_queue();
    tqsort_helper(base, nele, tq);
    join_tasks(tq);
    free_task_queue(tq);
}
```

- Sets up data structures
- Calls recursive sort routine
- Keeps joining threads until none left
- Frees data structures

## **Recursive sort routine (Simplified)**

- Small partition: Sort serially
- Large partition: Spawn new sort task

# Sort task thread (Simplified)

```
/* Thread routine for many-threaded quicksort */
static void *sort_thread(void *vargp) {
    sort_task_t *t = (sort_task_t *) vargp;
    data_t *base = t->base;
    size_t nele = t->nele;
    task_queue_ptr tq = t->tq;
    free(vargp);
    size_t m = partition(base, nele);
    if (m > 1)
       tqsort_helper(base, m, tq);
    if (nele-1 > m+1)
       tqsort_helper(base+m+1, nele-m-1, tq);
    return NULL;
}
```

- Get task parameters
- Perform partitioning step
- Call recursive sort routine on each partition (if size of part > 1)

# **Parallel Quicksort Performance**

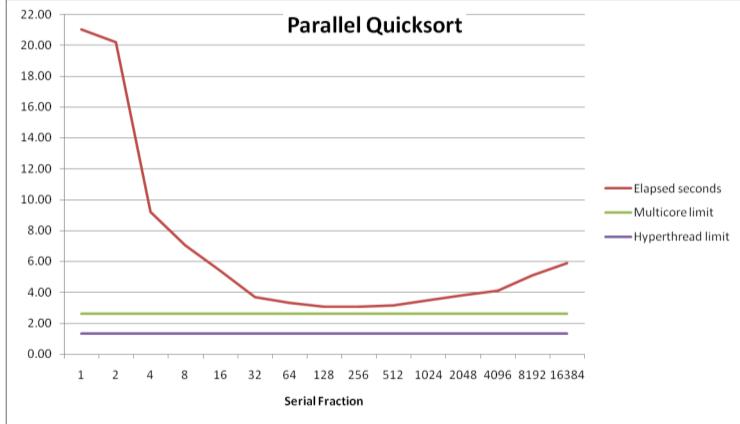

Serial fraction: Fraction of input at which do serial sort

- Sort 2<sup>27</sup> (134,217,728) random values
- Best speedup = 6.84X

# **Parallel Quicksort Performance**

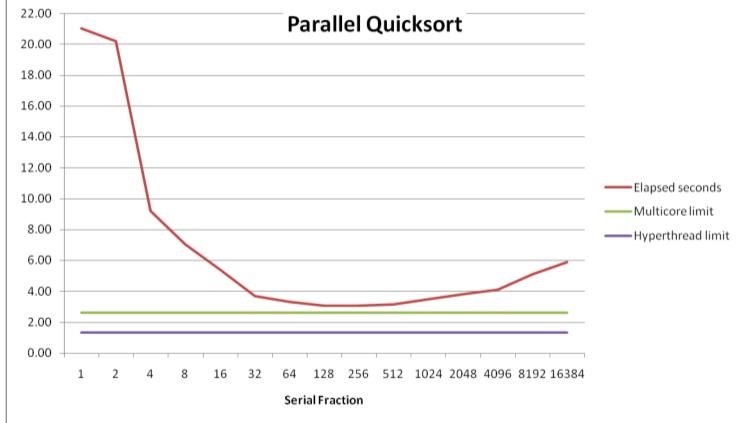

Good performance over wide range of fraction values

- F too small: Not enough parallelism
- F too large: Thread overhead too high

# Amdahl's Law (Travel Analogy)

Speed-Up

- Flying jet non-stop from PIT -> LHR: 7.5 Hours 1
- Or, old fashioned SST way:
  - Fly jet from PIT -> JFK: 1.5 Hours
  - Fly SST from JFK -> LHR: 3.5 Hours
     5 Hours
     1.5x

#### Or, Using FTL:

- Fly jet from PIT -> JFK: 1.5 Hours
- Fly FTL from JFK -> LHR: .01 Hours 1.51 Hours ~5x
- Best possible speed up is 5X, even with FTL because have to get to New York.

# Amdahl's Law

#### Overall problem

- T Total sequential time required
- p Fraction of total that can be sped up  $(0 \le p \le 1)$
- k Speedup factor

### Resulting Performance

- T<sub>k</sub> = pT/k + (1-p)T
  - Portion which can be sped up runs k times faster
  - Portion which cannot be sped up stays the same
- Maximum possible speedup
  - k = ∞
  - T<sub>∞</sub> = (1-p)T

# Amdahl's Law (Travel Analogy)

Speed-Up

- Flying jet non-stop from PIT -> LHR: 7.5 Hours 1
- Or, old fashioned SST way:
  - Fly jet from PIT -> JFK: 1.5 Hours
  - Fly SST from JFK -> LHR: 3.5 Hours
     5 Hours
     1.5x

#### Or, Using FTL:

- Fly jet from PIT -> JFK: 1.5 Hours
- Fly FTL from JFK -> LHR: .01 Hours 1.51 Hours ~5x
- Best possible speed up is 5X, even with FTL because have to get to New York.
  - T=7.5, p=6/7.5=.8, k=  $\infty \Rightarrow T_{\infty} = (1-p)T=1.5$  max speed-up =5x

# Amdahl's Law Example

#### Overall problem

- T = 10 Total time required
- p = 0.9 Fraction of total which can be sped up
- k = 9 Speedup factor
- Resulting Performance
  - T<sub>9</sub> = 0.9 \* 10/9 + 0.1 \* 10 = 1.0 + 1.0 = 2.0 (a 5x speedup)

#### Maximum possible speedup

- $T_{\infty} = 0.1 * 10.0 = 1.0$  (a 10x speedup)
  - With infinite parallel computing resources!
- Limit speedup shows algorithmic limitation

# Amdahl's Law & Parallel Quicksort

#### Sequential bottleneck

- Top-level partition: No speedup
- Second level: ≤ 2X speedup
- $k^{th}$  level:  $\leq 2^{k-1}X$  speedup

### Implications

- Good performance for small-scale parallelism
- Would need to parallelize partitioning step to get large-scale parallelism
  - Parallel Sorting by Regular Sampling
    - H. Shi & J. Schaeffer, J. Parallel & Distributed Computing, 1992

## **Lessons Learned**

#### Must have parallelization strategy

- Partition into K independent parts
- Divide-and-conquer

#### Inner loops must be synchronization free

Synchronization operations very expensive

### Watch out for hardware artifacts

- Need to understand processor & memory structure
- Sharing and false sharing of global data

### Beware of Amdahl's Law

Serial code can become bottleneck

### You can do it!

- Achieving modest levels of parallelism is not difficult
- Set up experimental framework and test multiple strategies

# **Appendix: SFS Lab - Experimental**

- Parallelism: Key idea in modern computing
  - Make the computer do more than one thing at the same time
  - Many tricky details
- Are we teaching it as effectively as we could be?
  - Shell lab, Proxy lab some parallelism involved, but mostly *about* other things
- Course staff have been developing a new lab
  - It's not done, but we think we'd like to show it to you anyway
  - [?] Only for 213 students (to keep things small scale)

## **Shark File System**

- Requin wants somewhere to store all of his files!
- ...so, he wrote a file system.
- Problem: He has multiple programs, all sharing the file system
- How can he make sure that his file system is *safe/correct?*
- How can he make it *faster*?
- Multithreading!

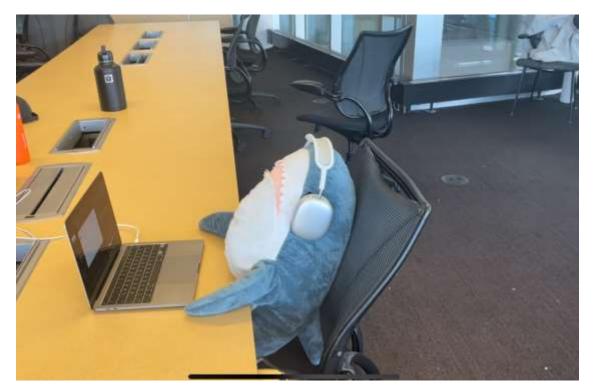

Requin hard at work.

## SFS Lab

- Make Requin's file system concurrent
  - Able to handle concurrent accesses safely
  - ->able to look at separate files simultaneously
  - -> further concurrency improvements?
- Lab handout will be available via Autolab and GitHub Classroom
  - The same way you have done all labs since cache
- NOT FOR CREDIT (Just for fun)
  - We will not judge you if you turn in something incomplete
  - We appreciate any and all submissions!
  - Might be good practice for the exam...
- More detail on Tuesday